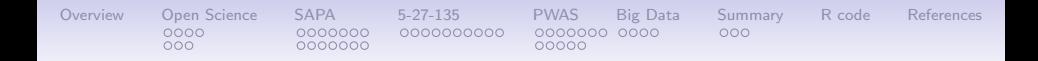

# Science by analogy: PWAS or Persome Wide Association Studies Presented to the Insitutute of Personality and Social Research University of California, Berkeley

William Revelle

Northwestern University Evanston, Illinois USA

**NORTHWESTERN UNIVERSITY** 

Slides available at [personality-project.org/sapa](https://personality-project.org/sapa) R code included as an appendix

NORTHWESTER!

 $J_1$  January 22, 2020

# **Outline**

**[Overview](#page-2-0)** [Open Science](#page-2-0) [Astronomy](#page-6-0) [Radio Astronomy:Synthetic Aperture Telescopes::Synthetic](#page-9-0) [Aperture Personality Assessment \(SAPA\):Personality](#page-9-0) [Measuring individual differences: the tradeoff between breadth](#page-16-0) [versus depth](#page-16-0) [Items, not latent traits: The utility of using lots of items](#page-23-0) [Genome Wide Association Studies:GWAS::Persome Wide](#page-33-0) [Association Studies: PWAS](#page-33-0) [Profiles](#page-40-0) [Big Data](#page-45-0) **[Summary](#page-49-0)** [R code for analyses](#page-52-0) [Replicate on a much larger data set.](#page-56-0)

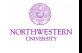

#### <span id="page-2-0"></span>[Overview](#page-2-0) [Open Science](#page-2-0) [SAPA](#page-9-0) [5-27-135](#page-23-0) [PWAS](#page-33-0) [Big Data](#page-45-0) [Summary](#page-49-0) [R code](#page-52-0) [References](#page-59-0)  $0000$  $0000000$ 0000000000  $000$  $000$  $0000000$ 0000C

# Open Science: A new idea or a long term tradition?

1. Science is a process for asking questions that have answers

- Our questions and our answers need to be open and shared.
- Our way of addressing these questions should be open to others.
- Our results are for everyone, not just those who can afford to pay for journals.
- Our results need to trusted and trustworthy.
- 2. This is not a new idea, sharing ideas, methods and results is as old as the Royal Society from 1660.
	- It was an 'invisible college' of natural philosophers and physicians.
	- Royal Society's motto 'Nullius in verba' is taken to mean 'take nobody's word for it'. (We might now say, does it replicate?)
- 3. Personality research is an example of open science.
	- Tends to be well powered and replicable.
	- Tends to involve multiple studies over multiple years.
	- Growing tendency to use open and shared materials.

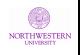

# Questions we ask in personality

- 1. Kluckholm and Murray's [\(Kluckhohn & Murray, 1948\)](#page-65-0) basic trichotomy remains active today
	- All people are the same (human nature)
	- Some people are the same (individual differences)
	- No person is the same (unique life stories of the individual)
- 2. Much of personality research is at this middle level of how some people are the same and differ from other people.
	- Description of individual differences
		- Dimensional models include Block's 2 [\(Block, 1971,](#page-59-1) [2002\)](#page-59-2), Eysenck's Giant 3 [\(Eysenck, 1994\)](#page-63-0), Big 5 [\(Digman & Takemoto-Chock, 1981;](#page-62-0) [Digman, 1990;](#page-62-1) [Goldberg, 1990\)](#page-63-1), 8-9 [\(Comrey, 1995\)](#page-59-3), Cattell's 16 [\(Cattell &](#page-59-4) [Stice, 1957\)](#page-59-4), and even Condon's "little 27" [\(Condon, 2017\)](#page-60-0)
	- Different theoretical explanations of individual differences
		- SocioAnalytic [\(Hogan, 1982\)](#page-64-0)
		- Biological [\(Eysenck, 1967;](#page-62-2) [Gray, 1991;](#page-64-1) [Corr, 2002;](#page-61-0) [DeYoung, 2010,](#page-61-1) [2015\)](#page-61-2)
	- Practical use of individual differences
		- Prediction of leadership effectiveness [\(Hogan, 2007\)](#page-65-1), academic performance [\(Sackett & Kuncel, 2018\)](#page-69-0) mortality, marital status, occupational choice, and mental health [\(Ozer & Benet-Martinez, 2006\)](#page-66-0). 4 / 52

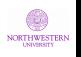

# Traditional latent trait approach to measurement of personality

- 1. Known since [Spearman \(1904\)](#page-69-1) that measures are befuddled with error
- 2. Can reduce befuddlement (increase reliability) by aggregating items [\(Brown, 1910;](#page-59-5) [Spearman, 1910\)](#page-69-2).
- 3. Structure of scales can be analyzed by latent trait (factor analytic) or components (not latent trait models, but frequently confused with them).
- 4. Factor analytic approaches led to convergence on a "consensual structure" of 5 factors [\(Digman, 1990;](#page-62-1) [Goldberg, 1990\)](#page-63-1)
- 5. Then, a race to bottom in developing shorter and shorter measures of the Big 5.
	- Goldberg's original set of 100 adjectives [\(Goldberg, 1992\)](#page-63-2)
	- Gerard Saucier and the 40 mini markers [Saucier \(1994\)](#page-69-3) and Oliver John et al [\(John, Donahue & Kentle, 1991\)](#page-65-2) 44 phrased items.
	- Beatrice Rammstedt and Oliver John's 10 items [\(Rammstedt & John,](#page-67-0) [2007\)](#page-67-0) and the Gosling et al TIPI [\(Gosling, Rentfrow & Swann, 2003\)](#page-64-2).
	- The lower bound: the 5 items of Ken Konstabel (Konstabel, Lönnqvist, 5 / 52

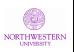

# A different approach: the power of the item

- <span id="page-5-0"></span>1. But personality  $\neq$  Big 5.
- 2. An alternative approach to giving fewer and fewer items to measure just the Big 5 is to give more and more items to measure as much of personality as possible.
- 3. My colleagues and I are now examining the structure of more than  $6,000$  items and are on the way to  $10,000$  [\(Condon, 2017;](#page-60-0) [Revelle,](#page-68-0)

[Wilt & Rosenthal, 2010;](#page-68-0) [Revelle, Condon, Wilt, French, Brown & Elleman, 2016\)](#page-68-1)

- 4. We do this because we think that although only about 20% of any item measures a single higher order trait, at least 80-90% of an item is reliable variance.
- 5. We need ways to give more items and to examine the total reliable variance of the item.
- 6. But how to do this?
- 7. By apply techniques analogous to those of radio astronomy but already known to psychologists [\(Lord, 1955b\)](#page-66-1),

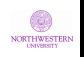

<span id="page-6-0"></span>[Overview](#page-2-0) [Open Science](#page-2-0) [SAPA](#page-9-0) [5-27-135](#page-23-0) [PWAS](#page-33-0) [Big Data](#page-45-0) [Summary](#page-49-0) [R code](#page-52-0) [References](#page-59-0)<b[r](#page-10-0)>
COO**[A](#page-5-0) n[o](#page-30-0)w for [s](#page-12-0)o[m](#page-32-0)e[th](#page-23-0)[i](#page-45-0)[n](#page-25-0)[g](#page-27-0)[c](#page-29-0)ompl[e](#page-47-0)[t](#page-51-0)e[l](#page-36-0)[y](#page-37-0) [d](#page-39-0)i[ff](#page-46-0)e[re](#page-48-0)nt: [a](#page-49-0)[s](#page-50-0)tronomy** [Astronomy](#page-6-0) Resolution varies by aperture diameter (bigger is better)

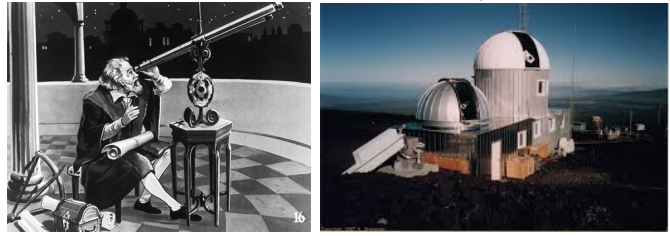

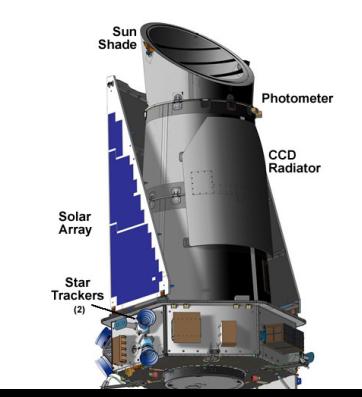

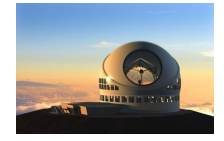

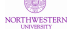

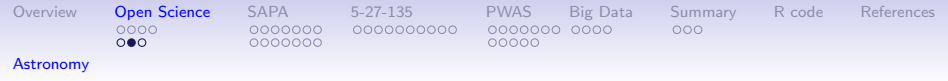

# A short diversion: history of radio telescopes

Just as with optical telescopes, resolution varies by aperture diameter (bigger is still better)

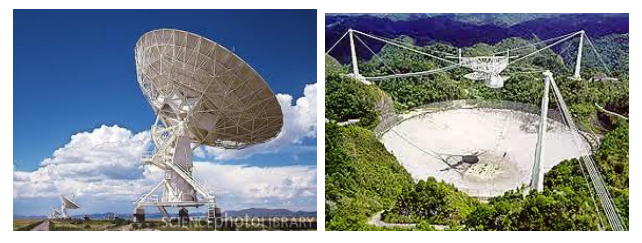

Aperture can be synthetically increased across multiple telescopes or even multiple observatories

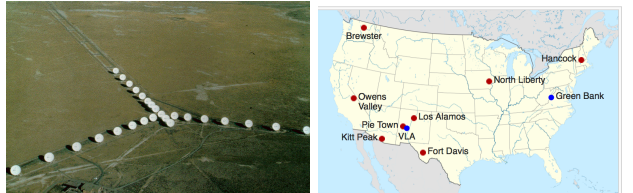

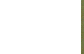

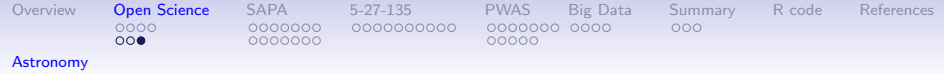

# Can we increase N (subjects) and n (items) at the same time?

- 1. Frederic [Lord \(1955a\)](#page-66-2) introduced the concept of sampling people as well as items.
- 2. Apply basic sampling theory to include not just people (well known) but also to sample items within a domain (less well known).
- 3. Basic principle of Item Response Theory and tailored tests.
- 4. Used by Educational Testing Service (ETS) to pilot items.
- 5. Used by Programme for International Student Assessment (PISA) in incomplete block design [\(Anderson, Lin, Treagust, Ross & Yore, 2007\)](#page-59-6).
- 6. Can we use this procedure for the study of individual differences without being a large company?
- 7. Yes, apply the techniques of radio astronomy to combine measures synthetically and take advantage of the web.
- 8. My colleagues and I have discussed this technique for several years as a way of embracing your missingness [\(Revelle et al., 2010,](#page-68-0) [2016\)](#page-68-1)

#### <span id="page-9-0"></span>[Overview](#page-2-0) Open-Science **[SAPA](#page-9-0)** [5-27-135](#page-23-0) [PWAS](#page-33-0) Big-Data [Summary](#page-49-0) R-code [References](#page-59-0)  $0000$  $0000000$ 0000000000  $000$  $000$ 0000000 00000

# The basic problem: Fidelity versus bandwidth

- 1. Many personality traits, interests and cognitive abilities are multidimensional and have complex structure.
	- To measure these, we need to have the precision that comes with many participants.
	- But we also need the bandwidth that comes with many items.
	- But participants are reluctant to answer very many items.
- 2. This has led to the quandary of should you give many people a few items or a few people, many items?
- 3. Our answer is to do both, but with a Massively Missing Completely At Random (MMCAR) data structure.
- 4. We refer to this technique as Synthetic Aperture Personality Assessment (SAPA) to recognize the analogy to synthetic aperture radio astronomy [\(Revelle et al., 2010,](#page-68-0) [2016\)](#page-68-1)
- 5. This is functionally what Frederic [Lord \(1955a,](#page-66-2) [1977\)](#page-66-3) suggested 65 years ago. It is time to take him seriously.

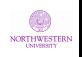

#### <span id="page-10-0"></span>[Overview](#page-2-0) Open-Science **[SAPA](#page-9-0)** [5-27-135](#page-23-0) [PWAS](#page-33-0) Big-Data [Summary](#page-49-0) R-code [References](#page-59-0)  $0000$  $0 000000$ 0000000000  $000$ 0000000 00000

# SAPA overview

- 1. At the [sapa-project.org](http://sapa-project.org) we use Synthetic Aperture Personality Assessment (SAPA) methods to assess  $\approx 20K$  participants per month. This is just a technique of Massively Missing Completely at Random (MMCAR) data presentation. Each participant is given a random subset of items chosen from an item pool of more than 6600 items. These items, extended from the [International Personality Item Pool](http://ipip.ori.org) [\(Goldberg, 1999\)](#page-63-3) and the [International Cognitive Ability Resource,](http://icar-project.org) assess temperament, cognitive ability, interests and attitudes as well as self reported behaviors and demographic information.
- 2. Conventional psychometric techniques (both classical and IRT) are used to identify homogeneous scales; empirical item selection procedures are use to develop optimal item composites to predict a wide range of criteria. Data analysis code is done using the *psych* package [\(Revelle, 2020\)](#page-67-1) in R [\(R Core Team,](#page-67-2) **NORTHWESTERN** [2019\)](#page-67-2). 11 / 52

# [Lord \(1955a\)](#page-66-2) and matrix sampling

<span id="page-11-0"></span>[Overview](#page-2-0) Open-Science **[SAPA](#page-9-0)** [5-27-135](#page-23-0) [PWAS](#page-33-0) Big-Data [Summary](#page-49-0) R-code [References](#page-59-0)

0000000 0000

0000C

 $000$ 

0000000000

1. Given an N (subjects) by n (item) matrix, we can sample:

- 2. Type 1: Subjects basic statistical theory
	- $\bar{x}$  and its standard error  $\sqrt{\frac{\sigma^2}{N-1}}$

 $0000000$ 

 $0000$ 

 $000$ 

- $r_{xy}$  and its standard error  $\sqrt{\frac{1-r^2}{N-2}}$
- 3. Type 2: Items this is the basis of classical reliability theory especially domain sampling  $(Tryon, 1957, 1959)$  $(Tryon, 1957, 1959)$  $(Tryon, 1957, 1959)$ 
	- $KR_{20} = \alpha = \lambda_3$  represent the correlation of a test with a test just like it sampled from a larger population of items.
	- $\omega_h$  and  $\omega_t$  similarly are estimates of what the general factor,  $\omega_h$ , or total,  $\omega_t$ , correlation would be with another representation in the domain. (See [Revelle & Condon, 2019,](#page-68-2) for everything you want to know about reliability but were afraid to ask).
- 4. Type 12: Matrix sampling of subjects and items
	- Special case is balanced incomplete blocks (BIB).
	- General case is Missing Completely at Random (MCAR).

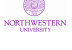

<span id="page-12-0"></span>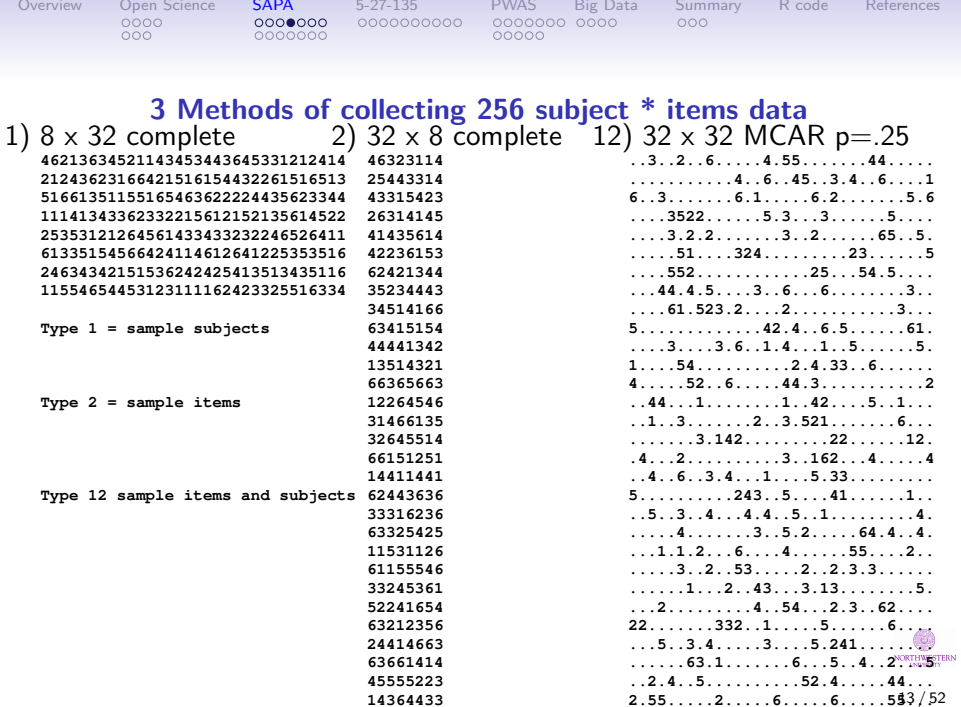

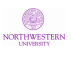

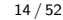

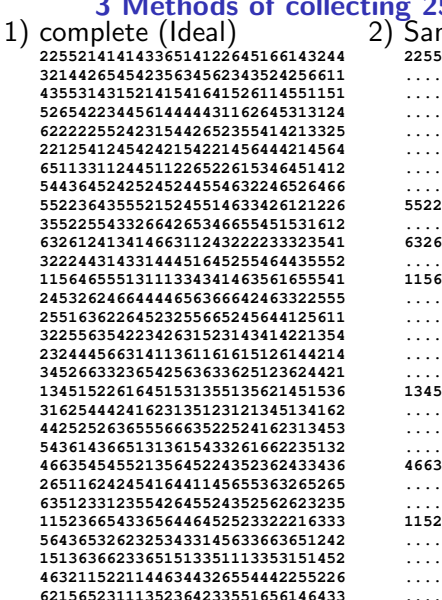

#### 256 subject  $*$  items data nple people **22552141 ................................ ................................ ................................ ................................ ................................ 55223643 ................................ 63261241 ................................ 11564655 ................................ ................................ 13451522 ................................ ................................ 46635454 ................................ ................................ 11523665 ................................ ................................ 62156523** 3) Items

<span id="page-13-0"></span>[Overview](#page-2-0) Open-Science **[SAPA](#page-9-0)** [5-27-135](#page-23-0) [PWAS](#page-33-0) Big-Data [Summary](#page-49-0) R-code [References](#page-59-0) 0000000 0000 

#### <span id="page-14-0"></span>[Overview](#page-2-0) Open-Science **[SAPA](#page-9-0)** [5-27-135](#page-23-0) [PWAS](#page-33-0) Big-Data [Summary](#page-49-0) R-code [References](#page-59-0)  $000$ 0000000 00000

#### 12 (Matrix) Sampling Methods of collecting 256 subject \* items data a) 32 x 16 balanced incomplete  $\qquad \qquad$  b) 32 x 8 SAPA p  $=.25$

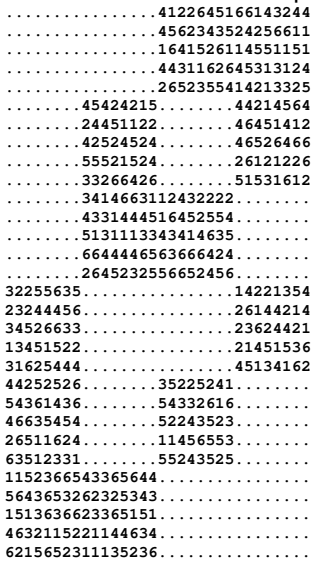

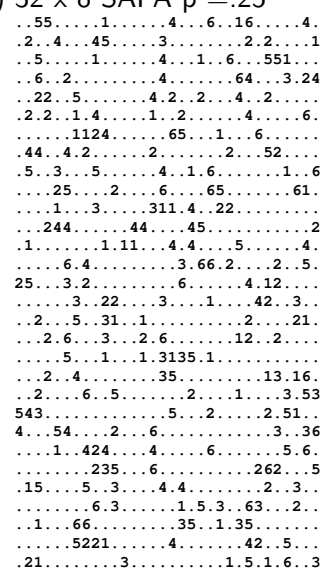

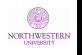

15 / 52

<span id="page-15-0"></span>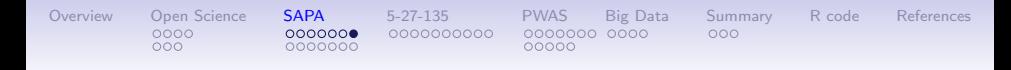

# Type 12 sampling (matrix sampling)

- 1. Balanced incomplete blocks works but is hard if giving less than 50% coverage
	- 50% requires 6 blocks to be fully balanced (divide into 4ths and then present all pairs of the fourths)"
		- AB, AC, AD, BC, BD, CD where A, B, C, and D are 1/4 of the total
	- Even then, items within blocks co-occur more than items beween blocks
	- 33% samples require 15 blocks, 25% 28 blocks
- 2. SAPA sampling (Massively Missing Completely at Random) allows any sampling rate.
- 3. BIB can be done with printed forms, MMCAR requires computer administration.
- 4. Possible to do FIML with BIB design, need to do pairwise complete for SAPA. But, because it is MMCAR, it is unbiased.

<span id="page-16-0"></span>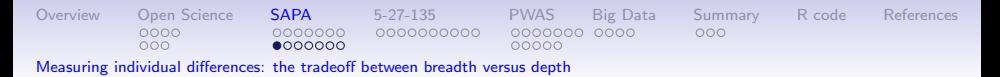

# Why we care: Breadth vs. depth of measurement

- 1. Factor structure of domains needs multiple constructs to define structure.
- 2. Each construct needs multiple items to be measured reliably.
- 3. This leads to an explosion of potential items.
- 4. But, people are willing to answer only a limited number of items.
- 5. This leads to the use of short and shorter forms (the  $NEO-PI-R$  [\(Costa & McCrae, 1992\)](#page-61-3) with 300, the IPIP [\(Goldberg, 1999\)](#page-63-3) Big 5 with 100, the BFI [\(John et al., 1991\)](#page-65-2) with 44 items, the BFI2 [\(Soto &](#page-69-4) [John, 2017\)](#page-69-4) with 60, the 30 item 'Short Five' [\(Konstabel et al., 2017\)](#page-65-3), the TIPI [\(Gosling et al., 2003\)](#page-64-2) with 10 and the 10 item BFI [\(Rammstedt & John,](#page-67-0) [2007\)](#page-67-0) to include as part of other surveys.
- 6. Unfortunately, with this reduction of items, breadth of substantive content is lost. We offer an alternative procedure. **NORTHWESTER**

<span id="page-17-0"></span>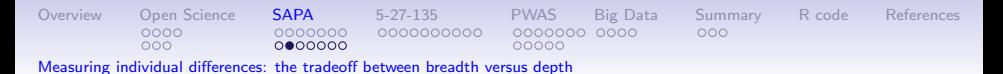

# Subjects are expensive, so are items

- 1. In a survey such as Amazon's Mechanical Turk (MTURK), we would need to pay by the person and by the item.
- 2. Volunteer subjects are not very willing to answer many items.
- 3. Why give each person the same items? Sample items, as we sample people [\(Lord, 1955b\)](#page-66-1)
- 4. Synthetically combine data across subjects and across items. This will imply a missing data structure which is
	- Missing Completely At Random (MCAR), or even more descriptively:
	- Massively Missing Completely at Random (MMCAR) (we sometimes have 99% missing data although our median is only 93% missing!)
- 5. This is the essence of Synthetic Aperture Personality Assessment (SAPA) [\(Condon & Revelle, 2014;](#page-60-1) [Condon, 2014;](#page-60-2) [Revelle et al., 2016,](#page-68-1) [2010\)](#page-68-0).
- 6. This is a much higher rate of missingness than discussed in the balanced incomplete block design of NAEPS or PISA.

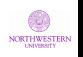

<span id="page-18-0"></span>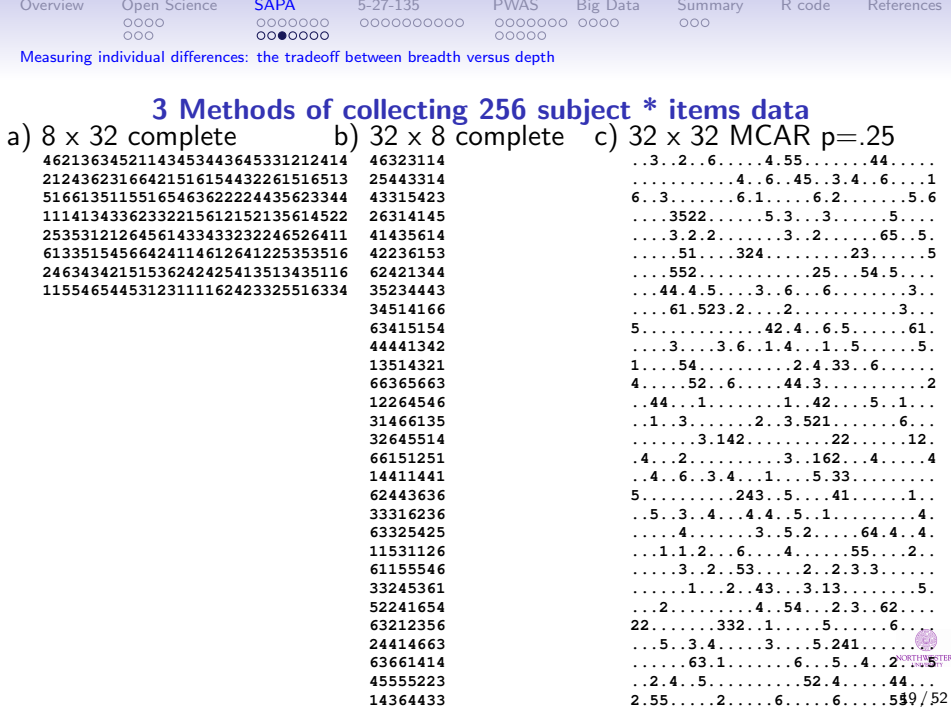

<span id="page-19-0"></span>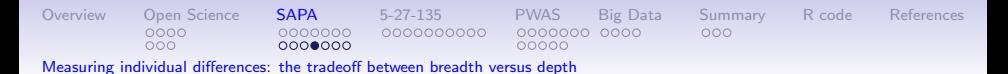

# Synthetic Aperture Personality Assessment

- 1. Give each participant a random sample of pn items taken from a larger pool of n items.  $p_i$  might be anywhere from .01 to 1.
- 2. Find covariances based upon "pairwise complete data". Each pair appears with probability  $p_i p_i$  with a median of .01.
- 3. Find scales based upon basic covariance algebra.
	- Let the raw data be the matrix  $_N X_n$  with N observations converted to deviation scores.
	- $\bullet$  Then the item variance covariance matrix is  ${_{n}C_{n}} = X'XN^{-1}$
	- and scale scores,  $_N S_s$  are found by  $S = N X_{p} K_s$ .
	- ${}_{n}K_{s}$  is a keying matrix, with  $k_{ij}=1$  if *item<sub>i</sub>* is to be scored in the positive direction for scale j, 0 if it is not to be scored, and -1 if it is to be scored in the negative direction.
	- In this case, the covariance between scales,

$$
_s\textit{\textsf{C}}_s={_s\textit{\textsf{S}}_N}'\textit{\textsf{N}}\textit{\textsf{S}}_s\textit{\textsf{N}}^{-1}=
$$

$$
{}_{s}C_{s} = (XK)'(XK)N^{-1} = K'X'XKN^{-1} = K'{}_{n}C_{n}K.
$$
 (1)

4. That is, we can find the correlations/covariances between scales from the item covariances, not the raw items.  $20/52$ 

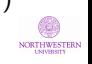

<span id="page-20-0"></span>[Overview](#page-2-0) Open-Science **[SAPA](#page-9-0)** [5-27-135](#page-23-0) [PWAS](#page-33-0) Big-Data [Summary](#page-49-0) R-code [References](#page-59-0)  $0000$ 0000000000  $000$  $000$ [Measuring individual differences: the tradeoff between breadth versus depth](#page-16-0)

# Total information

- 1. The information in a single correlation varies by the reciprocal of its standard error  $\sigma_r = \sqrt{\frac{1-r^2}{N-2}}$  $\frac{1-r^2}{N-2}$  or  $I=\sqrt{\frac{N-2}{1-r^2}}$
- 2. In SAPA, k items/person are randomly selected with probability p from a larger number, n of items  $(k = pn)$ .
- 3. Thus, the number of subjects per item is  $pN$ .
- 4. The total number of correlations is just  $\frac{n*(n-1)}{2}$  and the number of subjects per correlation is  $p^2N$ .
- 5. Total information is number of correlations  $^*$   $\sqrt{\rho^2 N} =$ n∗(n−1)  $\frac{(n-1)}{2}\sqrt{\rho^2 N} = \frac{(k/\rho)((k/\rho)-1)}{2}$  $\frac{k(p)-1)}{2} * \sqrt{p^2 N} = \frac{k*(k-1)\sqrt{N}}{2*p}$  $\frac{(n+1)\sqrt{N}}{2*p}$ .
- 6. For the "normal case" where  $p = 1$ , the information is just what we expect–a quadratic function of k:  $I_{kN} = \frac{k*(k-1)\sqrt{N}}{2}$  $\frac{-1}{2}$ .
- 7. But the more interesting case (the SAPA case) is for  $p < 1$ the information is a hyperbolic function of p:

 $I_{pkN} = \frac{k*(k-1)\sqrt{N}}{2*D}$  $\frac{(-1)\sqrt{N}}{2*p}$  but a linear function of the total number of items given (n= k/p)  $I_{pkN} = \frac{n*(k-1)}{2}$  $\frac{k-1)}{2} *$ √  $N$  21/52

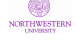

<span id="page-21-0"></span>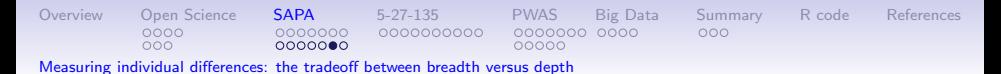

# Total information varies by the number of items (n) and the probability of sampling (p) and total sample size (N)

For k items/subject and N subjects, if every item is given with probability p, the information in the test is

 $I_{pkN} = \frac{k*(k-1)\sqrt{N}}{2*p}$  =

$$
\frac{n*(k-1)}{2} * \sqrt{N}
$$

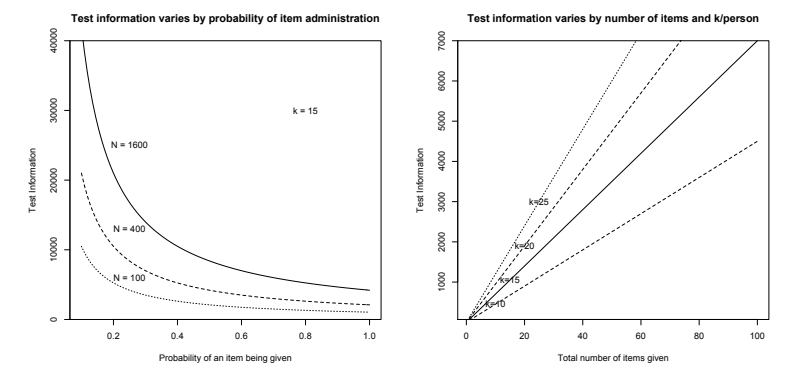

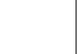

<span id="page-22-0"></span>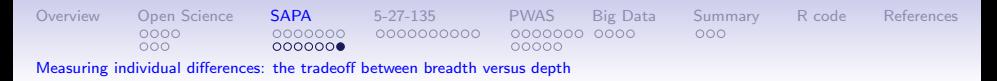

# Theoretical demonstrations show this technique works with as few as 200 subjects

- 1. We have shown demonstrations of this technique for sampling from 10,000s of subjects [\(Revelle et al., 2010,](#page-68-0) [2016\)](#page-68-1) with real data.
- 2. David Condon and I have reported on simulations of factor recovery with 1,000s of subjects [\(Revelle & Condon, 2017;](#page-67-3) [Revelle, 2019\)](#page-67-4).
- 3. Sonja Heintz at the University of Geneva, Elizabeth Dworak at NU, David Condon (University of Oregon) and I have shown this technique works for as few as 200 subjects and can be applied to ESM data [\(Revelle, Condon & Heintz, 2018\)](#page-68-3).
- 4. Our empirical investigations was originally based upon the open source International Personality Item Pool.

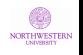

<span id="page-23-0"></span>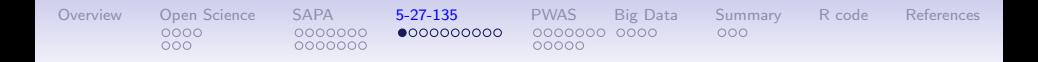

# How do we get subjects?

- 1. Use the web and give feedback.
- 2. People like to be told about themselves.
- 3. The <outofservice.com> web site used by Sam Gosling, the Facebook site used by Kozinski and Stillwell, the site used by Soto, all of these work.
- 4. We have our own site where we emphasize sampling of items (the SAPA-project.org site).

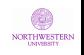

<span id="page-24-0"></span>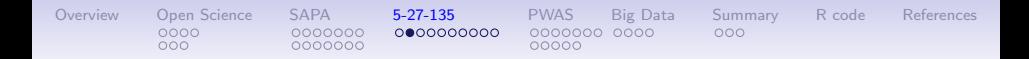

# IPIP and the personality assessment

- 1. Lew Goldbergs's International Personality Item Pool (IPIP) was very controversial when first released [\(Goldberg, 1999\)](#page-63-3) but has helped establish the common measurement of personality by creating and administering short item stems that capture the essence of most published personality inventories.
- 2. Goldberg and his colleagues at the University of Oregon developed the Eugene-Springfield sample [\(Goldberg & Saucier, 2016\)](#page-63-4) which has given several thousand items to  $\approx 1,000$ predominantly white middle class participants over 10 years. This sample has been the basis of the development and validation of the International Personality Item Pool (see [ipip.ori.org\)](http://ipip.ori.org).
- 3. In fact, many of the subsequent attempts at personality scale development have used the Eugene-Springfield sample, e.g., the BFI-2 [\(Soto & John, 2017\)](#page-69-4), and the Big Five Aspect Scales (BFAS) of [DeYoung, Quilty & Peterson \(2007\)](#page-62-3). 25/52

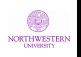

#### <span id="page-25-0"></span>[Overview](#page-2-0) Open-Science [SAPA](#page-9-0) **[5-27-135](#page-23-0)** [PWAS](#page-33-0) Big-Data [Summary](#page-49-0) R-code [References](#page-59-0)  $0000$ 0000000  $0000000000$  $000$  $000$ 0000000 00000

# The Eugene Springfield sample and the IPIP are WEIRD

- 1. Unfortunately, many of the items that have come out of the E-S sample were prematurely selected to represent the Big 5. That is, even though meant to capture the many dimensions of the lexicon, the adjectival descriptors used had been trimmed to those matching the 5 factors that have been known since the 1950's [\(Kelly & Fiske, 1950,](#page-65-4) [1951;](#page-65-5) [Tupes & Christal, 1961;](#page-70-2) [Norman,](#page-66-4) [1963\)](#page-66-4).
- 2. Because of the ease of use and the openness of the IPIP, most of the short forms followed the Big Five structure that came out of the E-S sample.
- 3. SAPA subjects are less WEIRD, but still not typical.

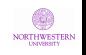

<span id="page-26-0"></span>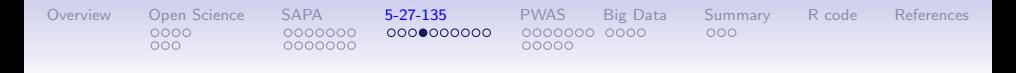

# Characteristics of SAPA reported here

- 1. Total number in shared data sets discussed today 126,884. Roughly 1,000,000 total have been collected.
- 2. Age 14-90 (mean  $= 26$ , median $= 22$ )
- 3. Gender 63% Female (have switched to non-binary scale for more recent participants)
- 4. Education 15% less than 12 years, 9% HS grad, 41% in college, 6% some college 15% BA, 5% in grad school, 10% Grad or prof degree
- 5. 68% US, 4.3% Can, 3.7% UK, 2.1% AUS, ...

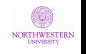

<span id="page-27-0"></span>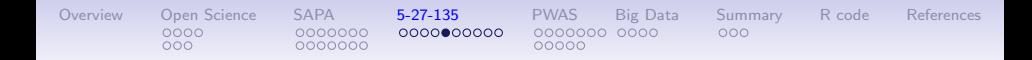

# More items, alternative stuctures

- 1. Of about 2,084 item in the IPIP, representing 200 different scales, David Condon found that 696 items were actually unique and had no dominant factor structure  $(Comdon, 2017)$ . However, he found that 135 of the items could be well organized in terms of 5 broad factors (the Big 5) and 27 narrower factors (the little 27).
- 2. Scores for 4,000 visitors to the SAPA-project for these 135 items and 10 criteria are included in the *psych Tools* package which accompanies the *psych* package [\(Revelle, 2020\)](#page-67-1) for R [\(R Core](#page-67-2) [Team, 2019\)](#page-67-2).
- 3. I am going to use this example set for a series of demonstrations. To encourage you to do these analyses yourself, I include the R code as an appendix.
- 4. I will also discuss another public data set for 126,884 participants with scores on the 696 items and 22 distinct criteria [\(Condon & Revelle, 2015;](#page-60-3) [Condon, Roney & Revelle, 2017a,](#page-60-4)[b\)](#page-61-4). 28 / 52

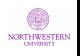

<span id="page-28-0"></span>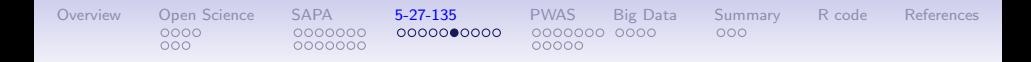

## More items leads to improved measures at multiple levels

- 1. Better reliability of high level traits (e.g., Big 5)
	- The Big 5 scales from the spi are 14 item scales with an average  $\alpha$  of .87 with a mean  $\omega_h$  of .67 and  $\omega_t$  of .91.
	- The little 27 are five items scales with mean  $\alpha$  of .82 ( $\omega_h$  is not really interpretable for item scales).
- 2. The little 27 are not meant to be facets of the big 5 but are rather narrower constructs.
- 3. This is best shown graphically as a corPlot and a bassAckward plot.

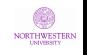

<span id="page-29-0"></span>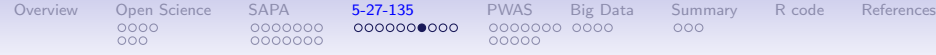

# The structure of the spi is both 5 and 27 factors

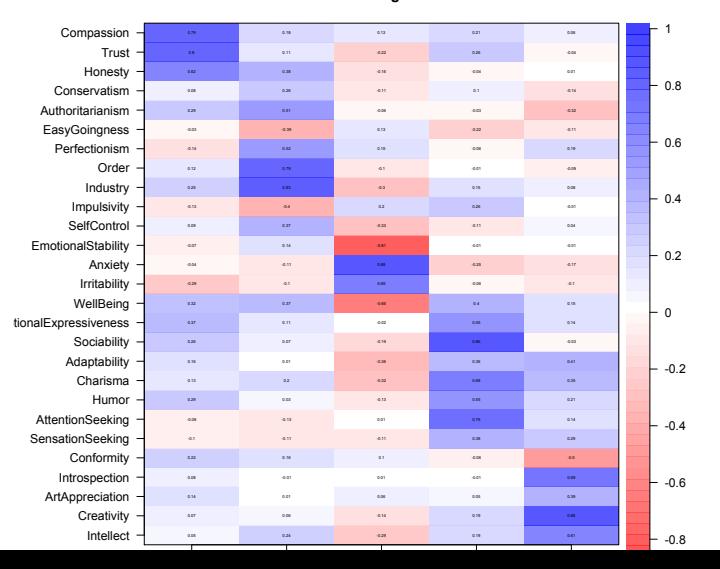

#### **Little 27 and the Big 5 from the SPI**

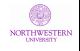

30 / 52

<span id="page-30-0"></span>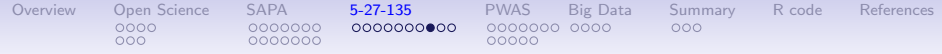

# bassAckward of the 135 spi items with 2 - 5 and 27 factor solutions

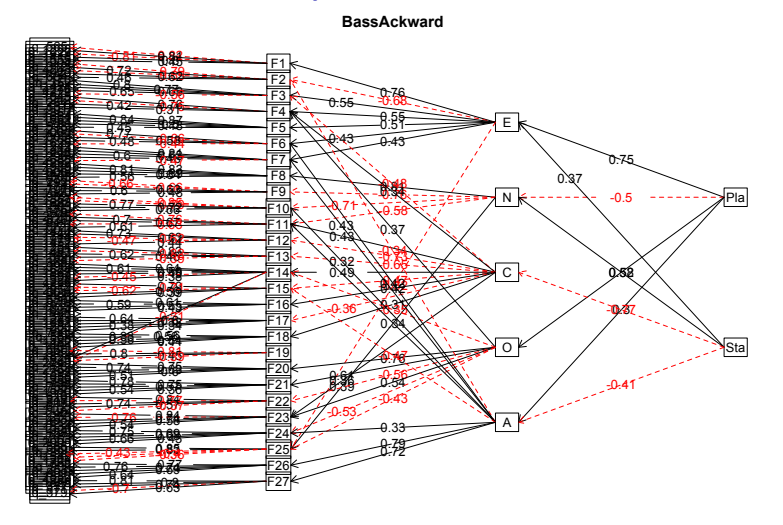

**NORTHWESTERN** 

<span id="page-31-0"></span>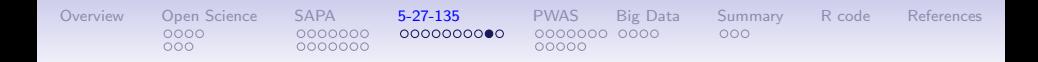

# What about prediction?

- 1. We have examined structure, but how useful are these various levels of analysis?
- 2. Multiple regression of 10 criteria from the Big 5, the little 27, and the items.
- 3. One would expect to overfit the data if we use so many predictors, thus, we need to apply cross validation.
- 4. For some analyses, (e.g. bestScales we use "bagging" (boot strap aggregation) or "kfolds". Here we just do normal cross validation.
- 5. Derive model on half the sample, cross validate on the other half.
- 6. Plot the results.

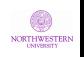

<span id="page-32-0"></span>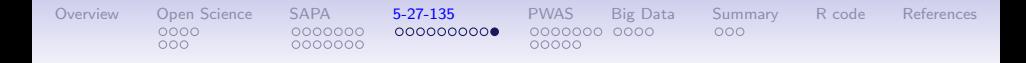

### Cross validation for 5, 27 and 135 predictors for the spi

**Cross validation of multiple regression on spi data**

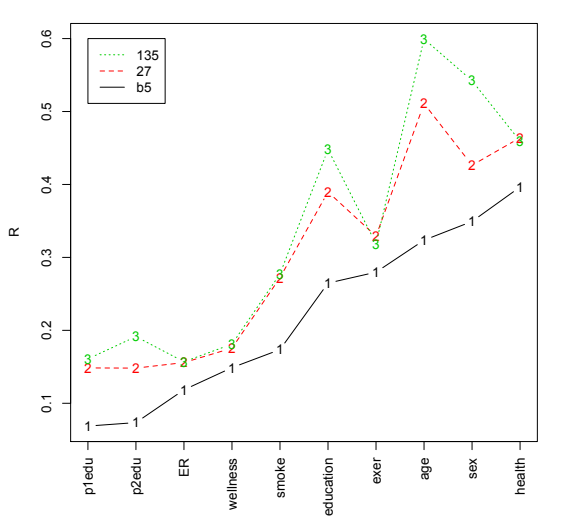

- 1. Criteria differ in predictability
- 2. 135 items better than 27 factors
- 3. 27 better than 5

<span id="page-33-0"></span>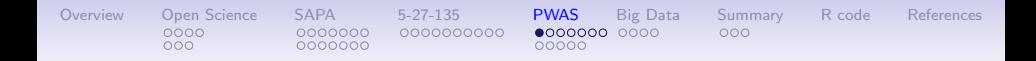

# Yet another analogy; genetics

- 1. Most target gene studies have been dreadfully underpowered and produce too many type I errors.
- 2. With the exception of a few genes (color blindness, PKU), most genetic effects are very small.
- 3. Each Single Nucleotide Polymorphism (SNP) accounts for very little variance.
- 4. But with the ability to do Genome Wide studies aggregated across 100,000s to 1,000,000s of people, it is now possible to reliably identify SNPS associated with phenotypic traits.
- 5. It is also possible to find genetic propensity scores (basically just linear sums) of 1,000s SNPs at a time.
- 6. GWAS also introduces the concept of a genetic correlation, which is the correlation across the genome of effect sizes.
- 7. These genetic correlation assess the amount that the genetic variance in any two phenotypes is similar.

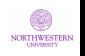

<span id="page-34-0"></span>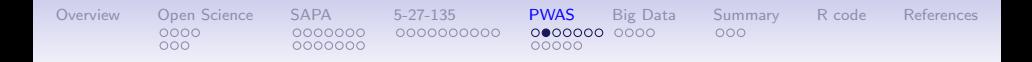

# Analogous to GWAS is Persome Wide Association Studies (PWAS)

- 1. "Manhattan" plots are just ways of displaying GWAS or PWAS correlations.
- 2. In GWAS the plots are SNPS by chromosome.
- 3. in PWAS we organize the items by the scale they are associated with.
- 4. We do this for the spi data on three criteria: health, exercise and smoking.

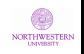

<span id="page-35-0"></span>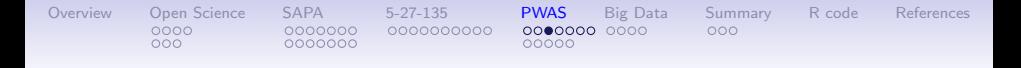

### Manhattan plots can show the raw correlations or -log p values

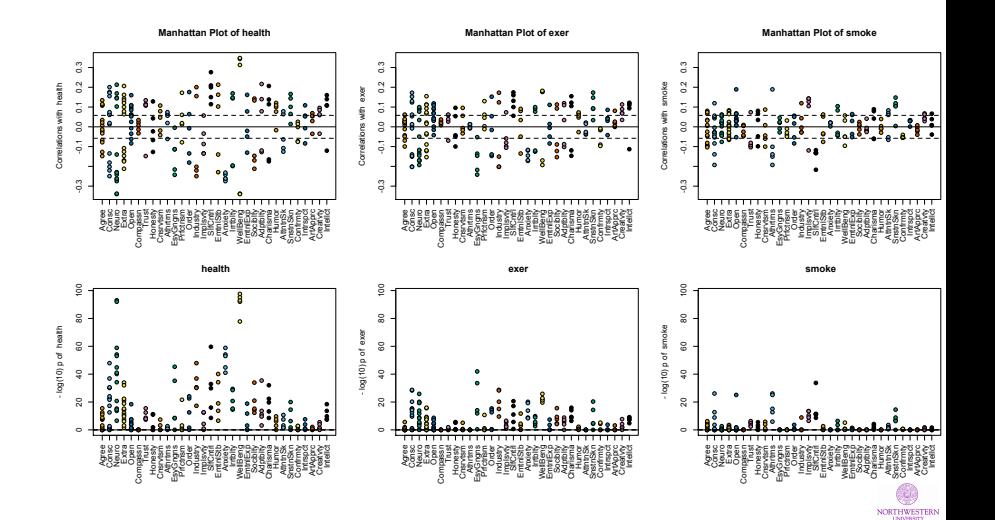

36 / 52

<span id="page-36-0"></span>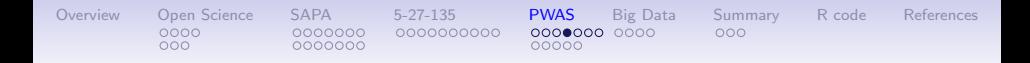

# An alternative to regression: bestScales

- 1. An alternative to multiple regression is to choose the best unit weighted items. (see the Manhattan plots)
- 2. We describe a new algorithm based upon very old ideas  $(EI)$ [McDougald, Revelle & Condon, 2020\)](#page-62-4).
- 3. Choose items most correlated with a criterion. Cross validate these multiple times (using kfolds or bagging) and then form the unit weighted composites.
- 4. Based upon the "Robust beauty of improper linear models" [\(Dawes, 1979\)](#page-61-5) and the idea that regression weights are funbible [\(Waller, 2008\)](#page-70-3).
- 5. Generally pretty good, if not optimal, and much more understandable in that we can examine what the best items are.
- 6. We do this for the spi data set and compare the cross validated correlations with those of the Big5, little 27 and 135 item multiple Rs.  $37 / 52$

<span id="page-37-0"></span>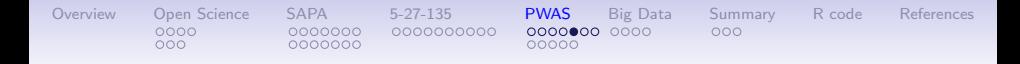

## Cross validation for 5, 27, 135 and bestScalesfor the spi

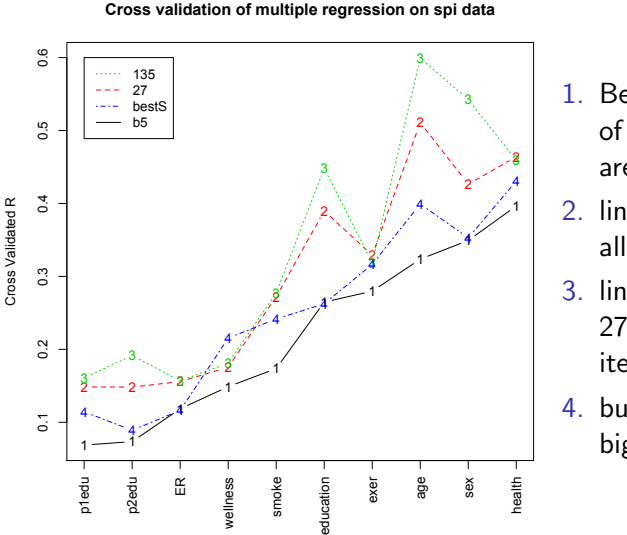

- 1. Best scales (made up of the top 20 items are not as good as
- 2. linear regression from all 135 items
- 3. linear regression from 27 factors (using 135 items)
- 4. but are better than big 5 (using 70 items)

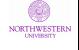

<span id="page-38-0"></span>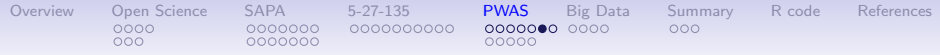

### What are the best items predicting these criteria

# Table: Smoking

 $\Delta$  table from the psych package in R

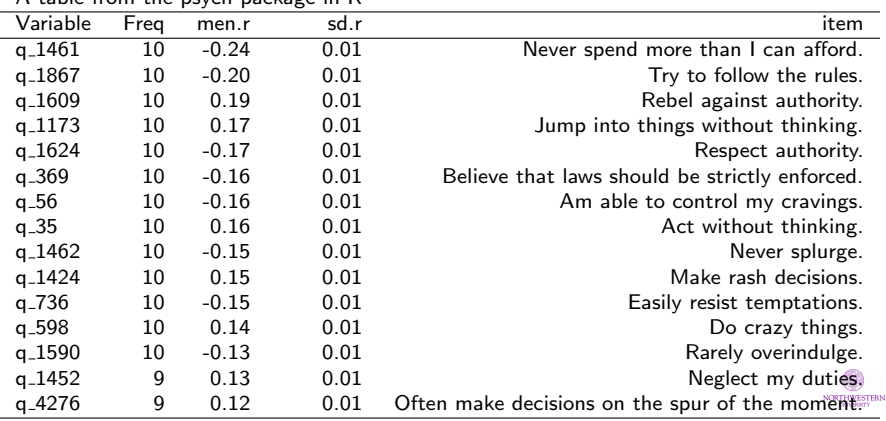

<span id="page-39-0"></span>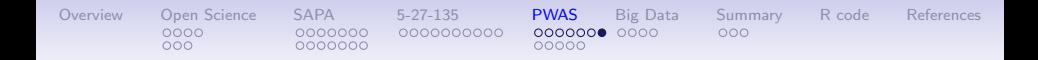

### Best items predicting rated health

#### Table: health

A table from the psych package in R

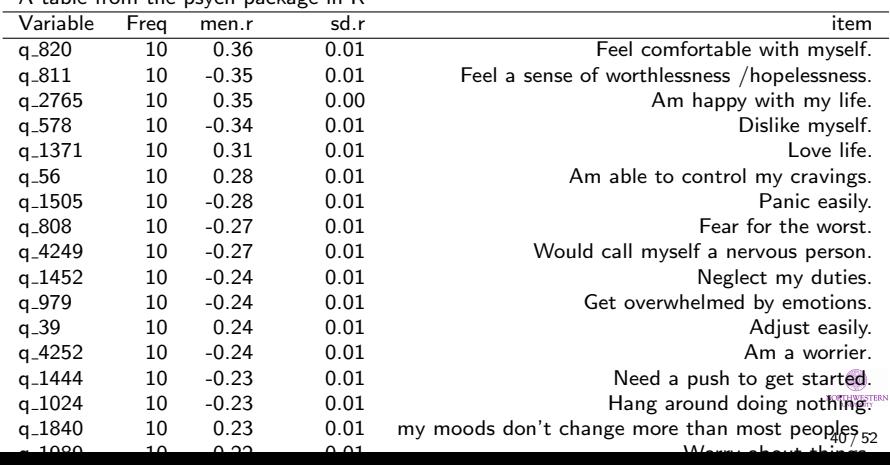

<span id="page-40-0"></span>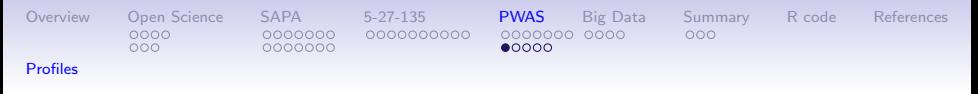

# PWAS correlations

- 1. Genetic correlations are correlations taken across the genome and reflect the amount of shared genetic variance in two pheontypes.
- 2. So, we can find the profile correlation across the persome to examine shared predictable variance of phenotypes
- 3. I show three different correlation plots
	- Phenotypic correlations of our 10 spi crtieria
	- Profile correlations of these same 10 criteria where the profile is essentially the Manhattan plot
	- To compare these two, I combine them into one plot

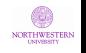

<span id="page-41-0"></span>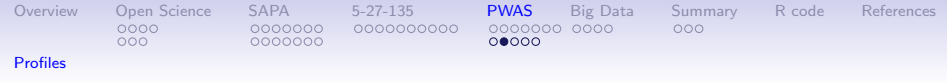

# Phenotypic correlations of the spi criteria

#### **spi criteria, phenotypic correlations**

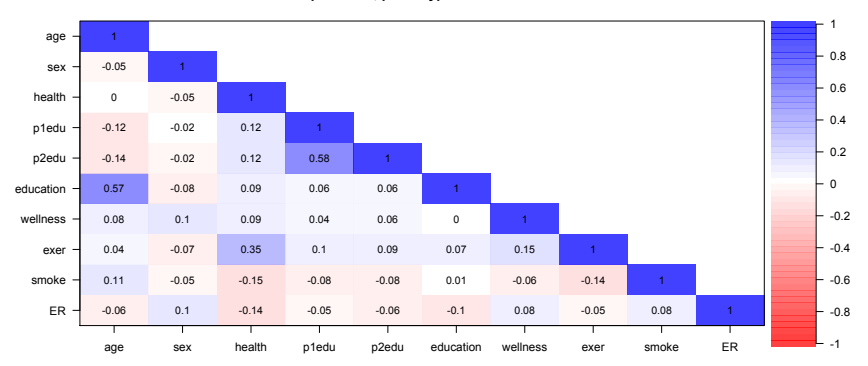

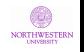

<span id="page-42-0"></span>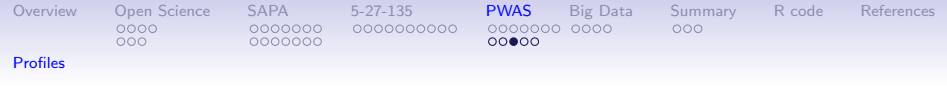

## Profile correlations of the spi criteria

 $FR$ smoke exer wellness education p2edu p1edu health sex age age sex health p1edu p2edu education wellness exer smoke ER -0.52 0.45 -0.57 -0.35 -0.39 -0.68 -0.04 -0.45 0.49 1 -0.35 -0.07 -0.35 0.07 0.12 -0.3 -0.25 -0.26 1 0.6 -0.22 0.95 0.59 0.47 0.67 0.67 1 0.57 0.38 0.65 0.38 0.22 0.47 1 0.92 -0.15 0.66 0.49 0.42 1 0.13 -0.31 0.48 0.93 1 0.25 -0.26 0.56 1 0.59 -0.26 1 0.02 1  $-1$  $-0.8$  $-0.6$  $-0.4$  $-0.2$ 0  $-0.2$  $-0.4$  $-0.6$  $-0.8$ 1

#### **spi items, profile correlations**

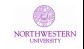

<span id="page-43-0"></span>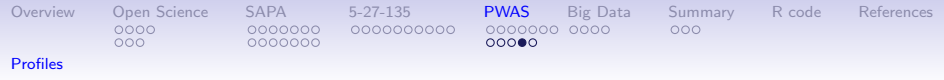

# Show both the phenotypic and profile correlations

# Compare the magnitude of the effects

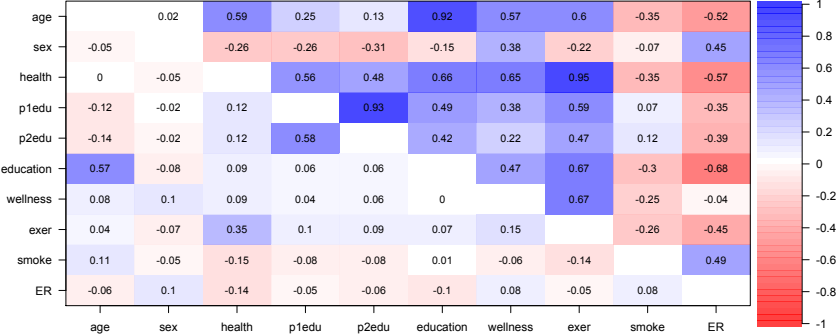

#### **phenotypic and profile correlations**

<span id="page-44-0"></span>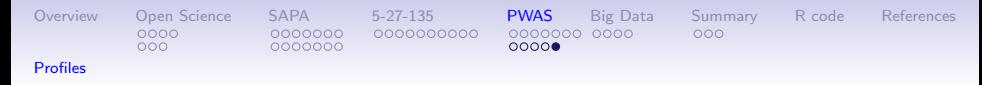

# Profile correlations reflect shared predictable variance

- 1. Phenotypic correlations reflect all of the variance of the criteria.
- 2. Profile correlations reflect shared predictable variance.
- 3. Do we achieve a better understanding of the phenomena by examining what they have in common?
- 4. Consider the correlation between exercise and health (.35 verus .95), Emegency Room visits and smoking (.08 versus .49)
- 5. Is this an alternative way to adjust correlations for reliability?

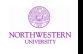

<span id="page-45-0"></span>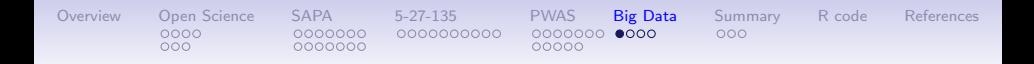

## We can replicate this with 126,884 cases

- 1. The data are taken from DataVerse [Condon & Revelle \(2015\)](#page-60-3); [Condon et al. \(2017b](#page-61-4)[,a\)](#page-60-4)
- 2. I show just a few analyses
- 3. First the cross validated prediction
- 4. Then the profile results.

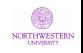

<span id="page-46-0"></span>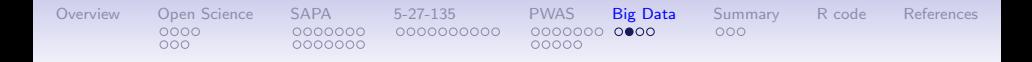

## Comparing Big 5, little 27, 135 item regressions with best of 696

**Cross validation of multiple regression on sapa data**

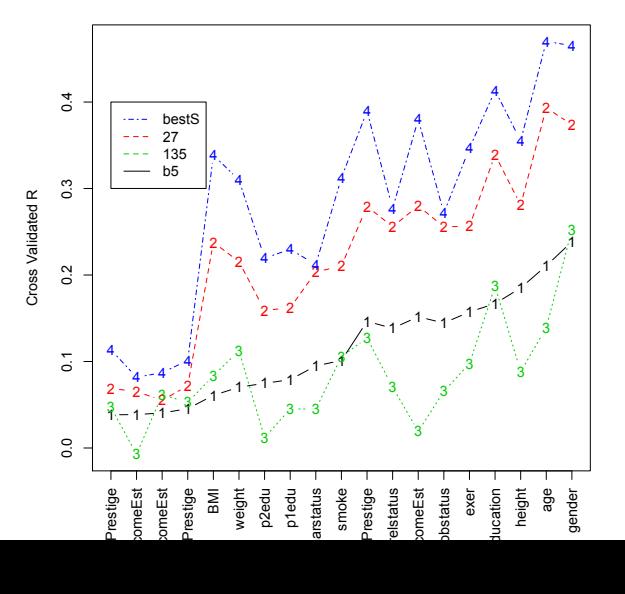

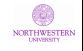

## <span id="page-47-0"></span>19 criteria phenotypic versus profile correlations

#### **Phenotypic (lower) and Profile (upper) correlations**

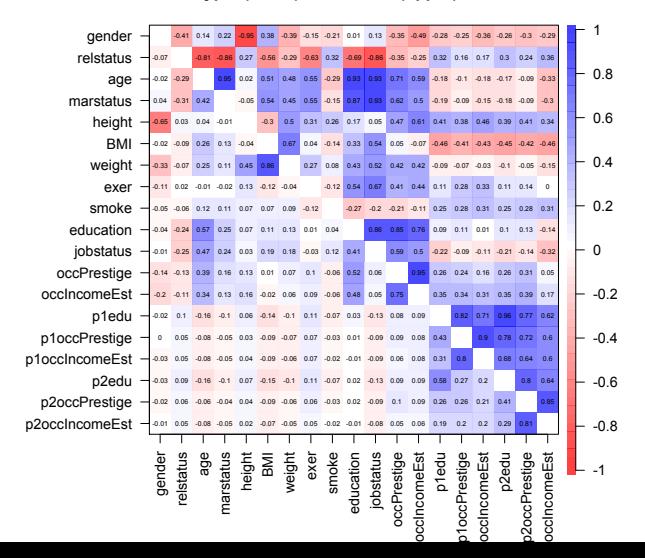

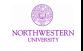

<span id="page-48-0"></span>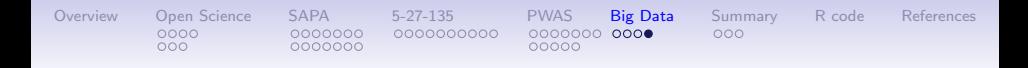

## Profiles have more uses than shown

- 1. Profile weights can be derived for one criteria but can predict many more.
- 2. We have previously shown that the profile technique can be used to cluster the similarities of countries based upon the personality profiles that best predict dummy code country
- 3. We are doing this for college major and for occupations. By definition, majors are distinct and the phenotypic correlations will be slightly negative, but the profiles show how the natural sciences differ from the social sciences.
- 4. Even if you have just the 44 items of the BFI or the 60 of the BFI-2, these profile techniques can be applied to your data as well.

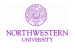

<span id="page-49-0"></span>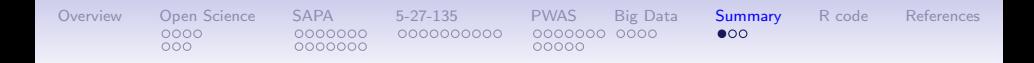

# Conclusion and an invitation

- 1. Other sciences have developed techniques that we can share (at least by analogy).
- 2. Combining techniques similar to those from Radio Astronomy and from genetics allows us to ask different questions than we have been asking.
- 3. Items have much more information that we think (although the developers of empirical methods such as [Gough \(1957\)](#page-64-3) or [Hathaway & McKinley \(1943\)](#page-64-4) knew this years ago).
- 4. It is time to rethink our reliance on latent variable models., Perhaps we should focus on observables that we care about.
- 5. This is a direct challenge to those of us who like to think in casual models and the biological basis of personality.
- 6. Am I advocating personality engineering or personality theory? I am not sure.
- 7. However, I am sure that it might be time for us to rethink our reliance on latent trait models.  $50/52$

<span id="page-50-0"></span>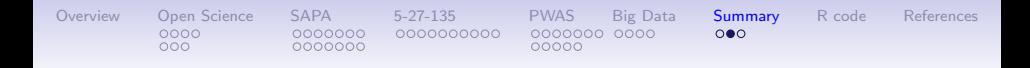

## Need for open science

- 1. These techniques rely on shared materials, shared methods, and open science.
- 2. Can we use SAPA like techniques to refocus on the power of the item and move beyond the Big 5?
- 3. We have used a similar approach in the measurement of ability in the International Cognitive Ability Resource (ICAR). By combining traditional temperament measures (e.g. the spi items or the magic 696 with measures of interests and ability, we can go even further.
- 4. Join us.

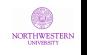

<span id="page-51-0"></span>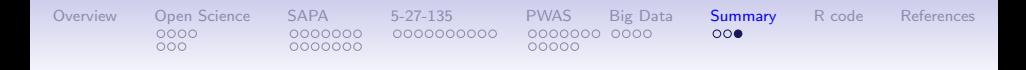

#### Slides, data and code are available for all to use

- 1. This work reflects contributions from David Condon, Liz Dworak, Lorien Elleman and members of the Personality, Motivation and Cognition Laboratory (aka the Telemetrics Lab)
- 2. The slides for this and other talks and articles are available at <personality-project.org/sapa>.
- 3. The data are available as part of the psych package or at **Dataverse**
- 4. The R code is included as an appendix to this talk.

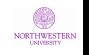

```
Overview Open Science SAPA 5-27-135 PWAS Big Data Summary R code References
                  0000000
        000000000000000R code
       library{psych}
       sessionInfo() #to show status of R packages
       #To get the most recent development release of psych from the
       #personality-project.org repository
       \nstall.packages("psych",repos="https://personality-project.org/r,
            type="source")
        #Note that you need to restart after installing
```

```
R version 3.6.1 Patched (2019-09-23 r77210)
Platform: x86_64-apple-darwin15.6.0 (64-bit)
Running under: macOS Catalina 10.15.2
```

```
Matrix products: default
BLAS: /Library/Frameworks/R.framework/Versions/3.6/Resources/lib
LAPACK: /Library/Frameworks/R.framework/Versions/3.6/Resources/lib
```
**Random number generation: RNG: Mersenne-Twister Normal: Inversion**

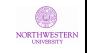

```
Overview Open Science SAPA 5-27-135 PWAS Big Data Summary R code References
        000000000000000
        Sample: Rounding
       locale:
       [1] en_US.UTF-8/en_US.UTF-8/en_US.UTF-8/C/en_US.UTF-8/en_US.UTF-8
       attached base packages:
       [1] stats graphics grDevices utils datasets methods base
       other attached packages:
       [1] psychTools_2.0.1 psych_2.0.1
       loaded via a namespace (and not attached):
       [1] compiler_3.6.1 tools_3.6.1 parallel_3.6.1 foreign_0.8-71 nlme_3.1-140
       [6] mnormt_1.5-5 grid_3.6.1 GPArotation_2014.11-1 lattice_0.20-38
    Now score the spi data and do various regressions with it.
                                 R code
       sc <- scoreItems(spi.keys,spi) # give alpha
```
**mean(sc\$alpha[6:32]) #average alpha for the little 27**

**mean(sc\$alpha[1:5] )#just the big 5**

NORTHWESTER 52 / 52

```
Overview Open Science SAPA 5-27-135 PWAS Big Data Summary R code References
                  0000000
        000000000000000R <- cor(sc$scores)
       corPlot(R[6:32,1:5], symmetric=False, main="Little 27 and the Big 5 fba <- bassAckward(spi[,11:145],c(2,5,27))
       sc.demos <-cbind(spi[1:10], sc$scores) #combine with scores with dem
       set.seed(42) #for reproducible results
       ss <- sample(1:nrow(sc.demos),nrow(sc.demos)/2)
       #derivation multiple Rs
       sc.5 <- setCor(y=1:10,x=11:15,, data=sc.demos[ss,], plot=FALSE)
       sc.27 <- setCor(y=1:10,x=16:42, data=sc.demos[ss,], plot=FALSE)
       sc.135 <- setCor(y=1:10,x=11:145,data=spi[ss,] ,plot=FALSE)
       #now cross validate
       cv.5 <- crossValidation(sc.5,sc.demos[-ss,])
       cv.27 <- crossValidation(sc.27,sc.demos[-ss,])
       cv.135 <- crossValidation(sc.135,spi[-ss,])
       cross.valid.df <- data.frame(cv5=cv.5$crossV, cv.27=cv.27$crossV, c
       cross.valid.df.sorted <- dfOrder(cross.valid.df,1)
       #show it
        mathPlot(cross.valid.df.sorted[c(1,3,5)], main="Cross validation of
        legend(1,.6,cs(135,27,b5),lty=c(3,2,1),col=c(3,2,1))
                                                                      NORTHWESTERN
```

```
Overview Open Science SAPA 5-27-135 PWAS Big Data Summary R code References
                  0000000000000000000000
       #now do a bestScales approach
       bs <- bestScales(spi[ss,],criteria=colnames(spi)[1:10], folds=10, n
       bs.cv <- crossValidation(bs,spi[-ss,])
       cross.valid.df.bs <- cbind(cross.valid.df,bs=bs.cv$crossV)
       cv.df.bs.sorted <- dfOrder(cross.valid.df.bs,1)
       matPlot(cv.df.bs.sorted[c(1,3,5,7)],main="Cross validation of mult
       legend(1,.6,cs(135,27,bestS,b5),lty=c(3,2,4,1),col=c(3,2,4,1))
```
Manhattan plots of the persome: Predict 3 criteria

```
labels <- names(spi.keys)
labels <- abbreviate(labels,minlength=8)
op <- par(mfrow=c(2,3)) #two row by three column display
man <- manhattan(spi,criteria=cs(health,exer,smoke),keys=spi.keys,a
man <- manhattan(spi,criteria=cs(health,exer,smoke),keys=spi.keys,a
labels=labels,log.p = TRUE,main="")
op <- par(mfrow=c(1,1)) #put it back to the normal condition
                                                               NORTHWESTERN
```
**R code**

<span id="page-56-0"></span>[Replicate on a much larger data set.](#page-56-0)

Now find the phenotypic and profile correlations

```
Rpheno <- corPlot(spi[1:10], scale=FALSE, upper=FALSE, main="spi crite
R <- cor(spi[,11:145],spi[,1:10],use="pairwise")
R.profile <- corPlot(R,upper=FALSE,scale=FALSE)
corPlot(lowerUpper(Rpheno, R.profile), main='phenotypic and profile c
```
Now, do this for the 126K cases in the bigger sapa data set We get this by going to [Condon & Revelle \(2015\)](#page-60-3); [Condon et al. \(2017b,](#page-61-4)[a\)](#page-60-4) and getting the 3 rda files there. We then stitch these three together using rbind to create the full sapa data

```
sapa <- read.file() #goes to my directory to find the file
load(sapa) #one extra step required
sapa <- char2numeric(sapa) #makes the fields numeric
criteria <- colnames(sapa)[c(2:10,14:23)] #choose 19 criteria
spi.items <- selectFromKeys(spi.keys)
options("mc.cores"=8) #I am using a mac with multiple cores
scores <- scoreIrt.2pl(spi.keys,sapa) #ldo IRT scoring of the data
```

```
OverviewSAPA5-27-135PWASBig DataSummaryR codeReferences<br>0000 00000000 00000000000 00000000 0000 000
                   0000000
        0000000000
                                       00000Replicate on a much larger data set.
       big.scores <- rbind(sapa[criiteria],scores)
       set.seed(42) #for reproducible results
       ss <- sample(1:nrow(big.scores),nrow(big.scores)/2)
       #derivation multiple Rs
       sc.5 <- setCor(y=criteria,x=20:24, data=big.scores[ss,], plot=FALSE)
       sc.27 <- setCor(y=criteria,x=25:51, data=big.scores[ss,], plot=FALSE)
       sc.135 <- setCor(y=criteria, x=spi.items,data=sapa[ss,] ,plot=FALSE)
       #now cross validate
       cv.5 <- crossValidation(sc.5,big.scores[-ss,])
       cv.27 <- crossValidation(sc.27,big.scores[-ss,])
       cv.135 <- crossValidation(sc.135,sapa[-ss,])
       cross.valid.df <- data.frame(cv5=cv.5$crossV, cv.27=cv.27$crossV, c
       cross.valid.df.sorted <- dfOrder(cross.valid.df,1)
       #show it
        matPlot(cross.valid.df.sorted[c(2,4,6)],main="Cross validation of
        legend(1,.6,cs(135,27,b5),lty=c(3,2,1),col=c(3,2,1))
       #now do a bestScales approach with all 696 items
       bs.sapa<- bestScales(sapa[ss,],criteria=criteria, folds=10, n.item=
       bs.cv <- crossValidation(bs.sapa,sapa[-ss,])
                                                                         NORTHWESTERN
```

```
Overview Open Science SAPA 5-27-135 PWAS Big Data Summary R code References
         000000000000000Replicate on a much larger data set.
        #combine the best scales
        cross.valid.df <- data.frame(cv5=cv.5$crossV, cv.27=cv.27$crossV, c
        cross.valid.df.sorted <- dfOrder(cross.valid.df,1)
         matPlot(cross.valid.df.sorted[c(2,4,6,8)],main="Cross validation of multiple regression on sapa data",xlas=3, ylab="Cross Validated R")
        legend(1,.4,cs(bestS,27,135,b5),lty=c(4,2,2,1),col=c(4,2,3,1))
        #now try profiles
        R.big <- cor(sapa[ss,24:719],sapa[ss,criteria],use="pairwise")
        R.pheno <- cor(sapa[ss,criteria],use="pairwise")
         R.profile <- cor(R.big)
        sapa.pheno.profile <- lowerUpper(R.pheno,R.profile)
        corPlot(sapa.pheno.profile,xlas=3,main="Phenotypic (lower) and Prof
```
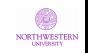

<span id="page-59-6"></span>Anderson, J., Lin, H., Treagust, D., Ross, S., & Yore, L. (2007). Using large-scale assessment datasets for research in science and mathematics education: Programme for International Student Assessment (PISA). International Journal of Science and Mathematics Education, 5(4), 591–614.

<span id="page-59-0"></span>[Overview](#page-2-0) [Open Science](#page-2-0) [SAPA](#page-9-0) [5-27-135](#page-23-0) [PWAS](#page-33-0) [Big Data](#page-45-0) [Summary](#page-49-0) [R code](#page-52-0) [References](#page-59-0)

00000

 $000$ 

0000000000

 $0000$ 

 $000$ 

0000000

 $0000000$ 

<span id="page-59-1"></span>Block, J. (1971). Lives through time. Berkeley: Bancroft Books.

- <span id="page-59-2"></span>Block, J. (2002). Personality as an affect-processing system : toward an integrative theory. Mahwah, N.J.: L. Erlbaum.
- <span id="page-59-5"></span>Brown, W. (1910). Some experimental results in the correlation of mental abilities. British Journal of Psychology, 3(3), 296–322.
- <span id="page-59-4"></span>Cattell, R. B. & Stice, G. (1957). Handbook for the Sixteen Personality Factor Questionnaire. Champaign, Ill.: Institute for Ability and Personality Testing.

<span id="page-59-3"></span>Comrey, A. L. (1995). Revised manual and handbook of interpretations for the Comrey Personality Scales. San Diego, CA: Educational and Industrial Testing Service.

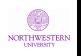

<span id="page-60-4"></span>Condon, D., Roney, E., & Revelle, W. (2017a). Selected personality data from the sapa-project: 26jul2014 to 22dec2015. [54,855 participant data file and codebook]. Harvard Dataverse. Condon, D. M. (2014). An organizational framework for the psychological individual differences: Integrating the affective,

[Overview](#page-2-0) [Open Science](#page-2-0) [SAPA](#page-9-0) [5-27-135](#page-23-0) [PWAS](#page-33-0) [Big Data](#page-45-0) [Summary](#page-49-0) [R code](#page-52-0) [References](#page-59-0)

00000

 $000$ 

0000000000

 $0000$ 

 $000$ 

0000000

 $0000000$ 

<span id="page-60-2"></span>cognitive, and conative domains. PhD thesis, Northwestern University.

<span id="page-60-0"></span>Condon, D. M. (2017). The SAPA Personality Inventory: An empirically-derived, hierarchically-organized self-report personality assessment model. Technical report, Northwestern University.

<span id="page-60-1"></span>Condon, D. M. & Revelle, W. (2014). The International Cognitive Ability Resource: Development and initial validation of a public-domain measure. Intelligence, 43, 52–64. Condon, D. M. & Revelle, W. (2015). Selected personality data

<span id="page-60-3"></span>from the SAPA-Project: 08dec2013 to 26jul2014. Harvard Dataverse.

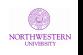

<span id="page-61-4"></span>Condon, D. M., Roney, E., & Revelle, W. (2017b). Selected personality data from the sapa-project: 22dec2015 to 07feb2017. [48,350 participant data file and codebook]. Harvard Dataverse.

[Overview](#page-2-0) [Open Science](#page-2-0) [SAPA](#page-9-0) [5-27-135](#page-23-0) [PWAS](#page-33-0) [Big Data](#page-45-0) [Summary](#page-49-0) [R code](#page-52-0) [References](#page-59-0)

0000000 0000

00000

 $000$ 

0000000000

 $0000$ 

 $000$ 

0000000

 $0000000$ 

- <span id="page-61-0"></span>Corr, P. J. (2002). J. A. Gray's reinforcement sensitivity theory: Tests of the joint subsystems hypothesis of anxiety and impulsivity. Personality and Individual Differences, 33(4), 511–532.
- <span id="page-61-3"></span>Costa, P. T. & McCrae, R. R. (1992). NEO PI-R professional manual. Odessa, FL: Psychological Assessment Resources, Inc.
- <span id="page-61-5"></span>Dawes, R. M. (1979). The robust beauty of improper linear models in decision making. American Psychologist, 34(7), 571–582.
- <span id="page-61-1"></span>DeYoung, C. G. (2010). Toward a theory of the big five. Psychological Inquiry, 21(1), 26–33.
- <span id="page-61-2"></span>DeYoung, C. G. (2015). Cybernetic big five theory. Journal of Research in Personality, 56, 35–58.

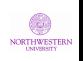

<span id="page-62-3"></span>DeYoung, C. G., Quilty, L. C., & Peterson, J. B. (2007). Between facets and domains: 10 aspects of the big five. Journal of Personality and Social Psychology, 93(5), 880–896.

[Overview](#page-2-0) [Open Science](#page-2-0) [SAPA](#page-9-0) [5-27-135](#page-23-0) [PWAS](#page-33-0) [Big Data](#page-45-0) [Summary](#page-49-0) [R code](#page-52-0) [References](#page-59-0)

00000

 $000$ 

0000000000

 $0000$ 

 $000$ 

0000000

 $0000000$ 

- <span id="page-62-1"></span>Digman, J. M. (1990). Personality structure: Emergence of the five-factor model. Annual Review of Psychology, 41, 417–440.
- <span id="page-62-0"></span>Digman, J. M. & Takemoto-Chock, N. K. (1981). Factors in the natural language of personality: Re-analysis, comparison, and interpretation of six major studies. Multivariate behavioral research,  $16(2)$ , 149-170.

<span id="page-62-4"></span>Elleman, L. G., McDougald, S., Revelle, W., & Condon, D. (2020). That takes the biscuit: A comparative study of predictive accuracy and parsimony of four statistical learning techniques in personality data, with data missingness conditions. European Journal of Psychological Assessment (in press).

<span id="page-62-2"></span>Eysenck, H. J. (1967). The biological basis of personality. Springfield: Thomas.

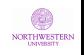

<span id="page-63-4"></span><span id="page-63-3"></span><span id="page-63-2"></span><span id="page-63-1"></span><span id="page-63-0"></span>[Overview](#page-2-0) [Open Science](#page-2-0) [SAPA](#page-9-0) [5-27-135](#page-23-0) [PWAS](#page-33-0) [Big Data](#page-45-0) [Summary](#page-49-0) [R code](#page-52-0) [References](#page-59-0)  $0000$ 0000000 0000000000  $000$  $000$  $0000000$ 00000 Eysenck, H. J. (1994). The big five or the giant three: Criteria for a paradigm. In C. F. Halverson, G. A. Kohnstamm, & R. P. Martin (Eds.), The developing structure of temperament and personality from infancy to adulthood (pp. 37–51). Hillsdale, N.J.: Lawrence Erlbaum Associates. Goldberg, L. R. (1990). An alternative "description of personality": The big-five factor structure. Journal of Personality and Social Psychology, 59(6), 1216–1229. Goldberg, L. R. (1992). The development of markers for the big-five factor structure. Psychological Assessment, 4(1), 26-42. Goldberg, L. R. (1999). A broad-bandwidth, public domain, personality inventory measuring the lower-level facets of several five-factor models. In I. Mervielde, I. Deary, F. De Fruyt, & F. Ostendorf (Eds.), Personality psychology in Europe, volume 7 (pp. 7–28). Tilburg, The Netherlands: Tilburg University Press. Goldberg, L. R. & Saucier, G. (2016). The Eugene-Springfield **NORTHWESTERN** Community Sample:

Information available from the research participants. Technical Report 56-1, Oregon Research Institute, Eugene, Oregon.

[Overview](#page-2-0) [Open Science](#page-2-0) [SAPA](#page-9-0) [5-27-135](#page-23-0) [PWAS](#page-33-0) [Big Data](#page-45-0) [Summary](#page-49-0) [R code](#page-52-0) [References](#page-59-0)

00000

 $000$ 

0000000000

 $0000$ 

 $000$ 

0000000

 $0000000$ 

<span id="page-64-2"></span>Gosling, S. D., Rentfrow, P. J., & Swann, W. B. (2003). A very brief measure of the big-five personality domains. Journal of Research in Personality, 37(6), 504 – 528.

- <span id="page-64-3"></span>Gough, H. G. (1957). Manual for the California psychological inventory.
- <span id="page-64-1"></span>Gray, J. A. (1991). The neuropsychology of temperament. In J. Strelau & A. Angleitner (Eds.), Explorations in temperament: International perspectives on theory and measurement (pp. 105–128). New York, NY: Plenum Press.
- <span id="page-64-4"></span>Hathaway, S. & McKinley, J. (1943). Manual for administering and scoring the MMPI.
- <span id="page-64-0"></span>Hogan, R. (1982). A socioanalytic theory of personality. In Nebraska Symposium on Motivation (pp. 55–89). University of Nebraska Press.

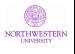

<span id="page-65-1"></span>Hogan, R. (2007). Personality and the fate of organizations. ix, 167 pp. Mahwah, NJ: Lawrence Erlbaum Associates Publishers Lawrence Erlbaum Associates Publishers.

[Overview](#page-2-0) [Open Science](#page-2-0) [SAPA](#page-9-0) [5-27-135](#page-23-0) [PWAS](#page-33-0) [Big Data](#page-45-0) [Summary](#page-49-0) [R code](#page-52-0) [References](#page-59-0)

0000000 0000

00000

 $000$ 

0000000000

 $0000$ 

 $000$ 

0000000

 $0000000$ 

- <span id="page-65-2"></span>John, O. P., Donahue, E. M., & Kentle, R. L. (1991). The Big Five Inventory-Versions 4a and 54. Berkeley, CA: University of California, Berkeley, Institue of Personality and Social Research.
- <span id="page-65-4"></span>Kelly, E. L. & Fiske, D. W. (1950). The prediction of success in the VA training program in clinical psychology. American Psychologist, 5(8), 395 – 406.
- <span id="page-65-5"></span>Kelly, E. L. & Fiske, D. W. (1951). The prediction of performance in clinical psychology. Ann Arbor, Michigan: University of Michigan Press.
- <span id="page-65-0"></span>Kluckhohn, C. & Murray, H. A. (1948). Personality in nature, society, and culture. New York: A. A. Knopf.
- <span id="page-65-3"></span>Konstabel, K., Lönnqvist, J.-E., Leikas, S., Velàzquez, R. G., H, H. Q., Verkasalo, M., , & et al. (2017). Measuring single

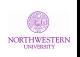

constructs by single items: Constructing an even shorter version of the "short five" personality inventory.  $PLoS$  ONE,  $12(8)$ , e0182714.

[Overview](#page-2-0) [Open Science](#page-2-0) [SAPA](#page-9-0) [5-27-135](#page-23-0) [PWAS](#page-33-0) [Big Data](#page-45-0) [Summary](#page-49-0) [R code](#page-52-0) [References](#page-59-0)

00000

 $000$ 

0000000000

 $0000$ 

 $000$ 

0000000

 $0000000$ 

- <span id="page-66-2"></span>Lord, F. M. (1955a). Estimating test reliability. Educational and Psychological Measurement, 15, 325–336.
- <span id="page-66-1"></span>Lord, F. M. (1955b). Sampling fluctuations resulting from the sampling of test items. Psychometrika, 20(1), 1-22.
- <span id="page-66-3"></span>Lord, F. M. (1977). Some item analysis and test theory for a system of computer-assisted test construction for individualized instruction. Applied Psychological Measurement, 1(3), 447–455.
- <span id="page-66-4"></span>Norman, W. T. (1963). Toward an adequate taxonomy of personality attributes: Replicated factors structure in peer nomination personality ratings. Journal of Abnormal and Social Psychology, 66(6), 574–583.
- <span id="page-66-0"></span>Ozer, D. J. & Benet-Martinez, V. (2006). Personality and the prediction of consequential outcomes. Annual Review of Psychology, 57, 401–421.

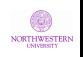

<span id="page-67-2"></span>R Core Team (2019). R: A Language and Environment for Statistical Computing. Vienna, Austria: R Foundation for Statistical Computing.

0000000000

 $0000$ 

 $000$ 

0000000

 $0000000$ 

[Overview](#page-2-0) [Open Science](#page-2-0) [SAPA](#page-9-0) [5-27-135](#page-23-0) [PWAS](#page-33-0) [Big Data](#page-45-0) [Summary](#page-49-0) [R code](#page-52-0) [References](#page-59-0)

00000

 $000$ 

- <span id="page-67-0"></span>Rammstedt, B. & John, O. P. (2007). Measuring personality in one minute or less: A 10-item short version of the big five inventory in English and German. Journal of Research in *Personality*,  $41(1)$ ,  $203 - 212$ .
- <span id="page-67-4"></span>Revelle, W. (2019). Personalty research: an open and shared science. Invited presentation to the Department of Psychology, University of Zurich.
- <span id="page-67-1"></span>Revelle, W. (2020). psych: Procedures for Personality and Psychological Research.

https://CRAN.r-project.org/package=psych: Northwestern University, Evanston. R package version 2.0.1.

<span id="page-67-3"></span>Revelle, W. & Condon, D. M. (2017). Using MMCAR to explore the structure of personality and ability. In Annual Meeting of the International Psychometric Society, Zurich.

[Overview](#page-2-0) [Open Science](#page-2-0) [SAPA](#page-9-0) [5-27-135](#page-23-0) [PWAS](#page-33-0) [Big Data](#page-45-0) [Summary](#page-49-0) [R code](#page-52-0) [References](#page-59-0)  $0000$ 0000000 0000000000 0000000 0000  $000$  $000$ 0000000 00000

<span id="page-68-3"></span><span id="page-68-2"></span><span id="page-68-1"></span><span id="page-68-0"></span>Revelle, W. & Condon, D. M. (2019). Reliability from alpha to omega: A tutorial. Psychological Assessment. Revelle, W., Condon, D. M., & Heintz, S. (2018). Assessing personality with massively missing completely at random data: An information theoretic approach. In Experts meeting on personality measurement, Edinburgh, September 6-8, 2018. Revelle, W., Condon, D. M., Wilt, J., French, J. A., Brown, A., & Elleman, L. G. (2016). Web and phone based data collection using planned missing designs. In N. G. Fielding, R. M. Lee, & G. Blank (Eds.), SAGE Handbook of Online Research Methods (2nd ed.). chapter 37, (pp. 578–595). Sage Publications, Inc. Revelle, W., Wilt, J., & Rosenthal, A. (2010). Individual differences in cognition: New methods for examining the personality-cognition link. In A. Gruszka, G. Matthews, & B. Szymura (Eds.), Handbook of Individual Differences in Cognition: Attention, Memory and Executive Control chapter 2, **NORTHWESTERN** (pp. 27–49). New York, N.Y.: Springer.

<span id="page-69-0"></span> $000$  $0000000$ 00000 Sackett, P. R. & Kuncel, N. R. (2018). Eight myths about standardized admissions testing. In B. W. Jack Buckley, Lynn Letukas (Ed.), Measuring Success: Testing, Grades, and the Future of College Admissions chapter 1, (pp. 13–38). Baltimore, MD: Johns Hopkins University Press.

0000000000

 $0000$ 

0000000

[Overview](#page-2-0) [Open Science](#page-2-0) [SAPA](#page-9-0) [5-27-135](#page-23-0) [PWAS](#page-33-0) [Big Data](#page-45-0) [Summary](#page-49-0) [R code](#page-52-0) [References](#page-59-0)

 $000$ 

- <span id="page-69-3"></span>Saucier, G. (1994). Mini-markers: A brief version of goldberg's unipolar big-five markers. Journal of Personality Assessment, 63(3), 506–516.
- <span id="page-69-4"></span>Soto, C. J. & John, O. P. (2017). The next big five inventory (bfi-2): Developing and assessing a hierarchical model with 15 facets to enhance bandwidth, fidelity, and predictive power. Journal of personality and social psychology, 113(1), 117-143. Spearman, C. (1904). "General Intelligence," objectively determined and measured. American Journal of Psychology, 15(2), 201–292.
- <span id="page-69-2"></span><span id="page-69-1"></span>Spearman, C. (1910). Correlation calculated from faulty data. British Journal of Psychology, 3(3), 271–295.

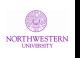

<span id="page-70-0"></span> $0000$  $000$ [Replicate on a much larger data set.](#page-56-0)

0000000

 $0000000$ 

Tryon, R. (1957). Communality of a variable: Formulation by cluster analysis. Psychometrika, 22(3), 241–260.

0000000000

[Overview](#page-2-0) [Open Science](#page-2-0) [SAPA](#page-9-0) [5-27-135](#page-23-0) [PWAS](#page-33-0) [Big Data](#page-45-0) [Summary](#page-49-0) [R code](#page-52-0) [References](#page-59-0)

0000000 0000

00000

 $000$ 

- <span id="page-70-1"></span>Tryon, R. (1959). Domain sampling formulation of cluster and factor analysis. Psychometrika, 24(2), 113–135.
- <span id="page-70-2"></span>Tupes, E. C. & Christal, R. E. (1961). Recurrent personality factors based on trait ratings. Technical Report 61-97, USAF ASD Technical Report, Lackland Air Force Base (reprinted in Journal of Personality (1992) 60: 225–251).
- <span id="page-70-3"></span>Waller, N. G. (2008). Fungible weights in multiple regression. Psychometrika, 73(4), 691–703.

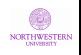